### **DÉCLARATION DE LIENS D'INTÉRÊT AVEC LA PRÉSENTATION**

#### **Intervenants: Annie QUINT, Mélanie TOUET - Rouen**

Nous n'avons pas de lien d'intérêt à déclarer

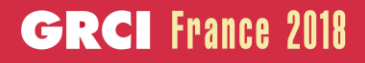

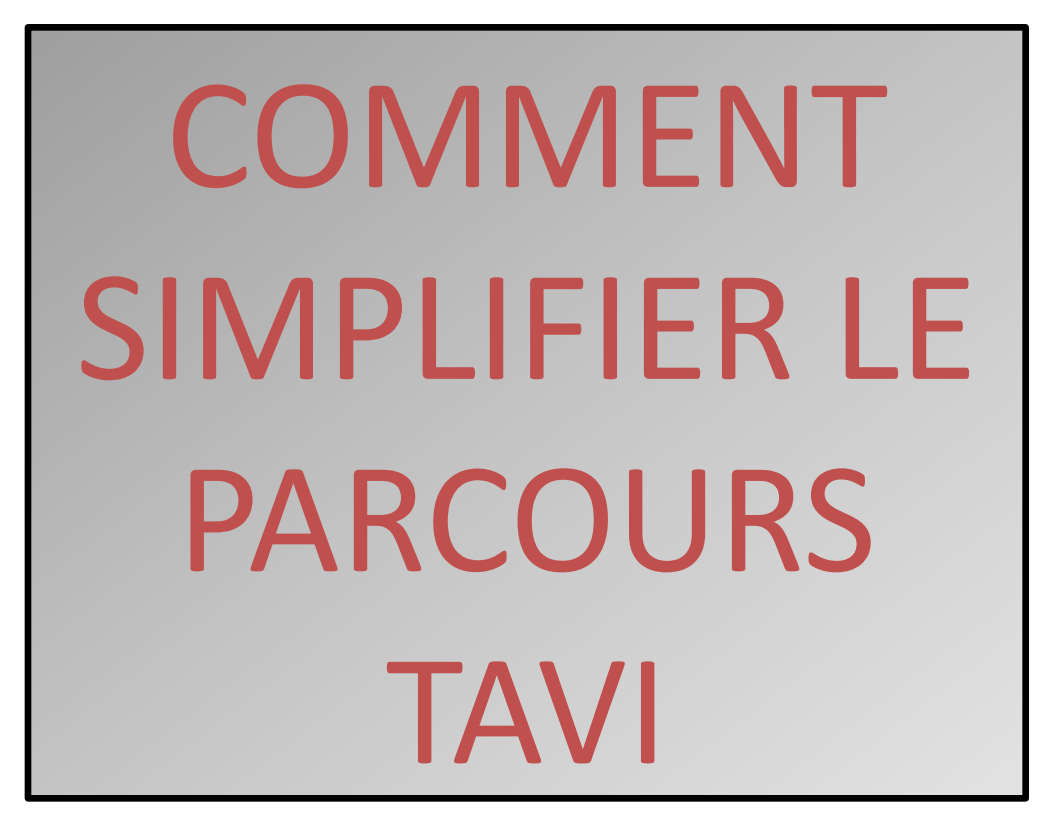

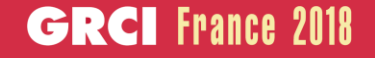

### **L'ORGANISATION AU CHU DE ROUEN**

- **≥ 2 coordinatrices complémentaires:**
- Avant la TAVI: Comment procéder pour effectuer les différentes étapes du bilan?
- Après la TAVI: Comment effectuer la gestion des patients pour les suivis ?
- But:  $\rightarrow$  Permettre une meilleure prise en charge des patients adressés pour un bilan de RA symptomatique
	- **→ Simplifier ce parcours qui peut paraître** complexe

### PORTE D'ENTREE : Plusieurs filières !

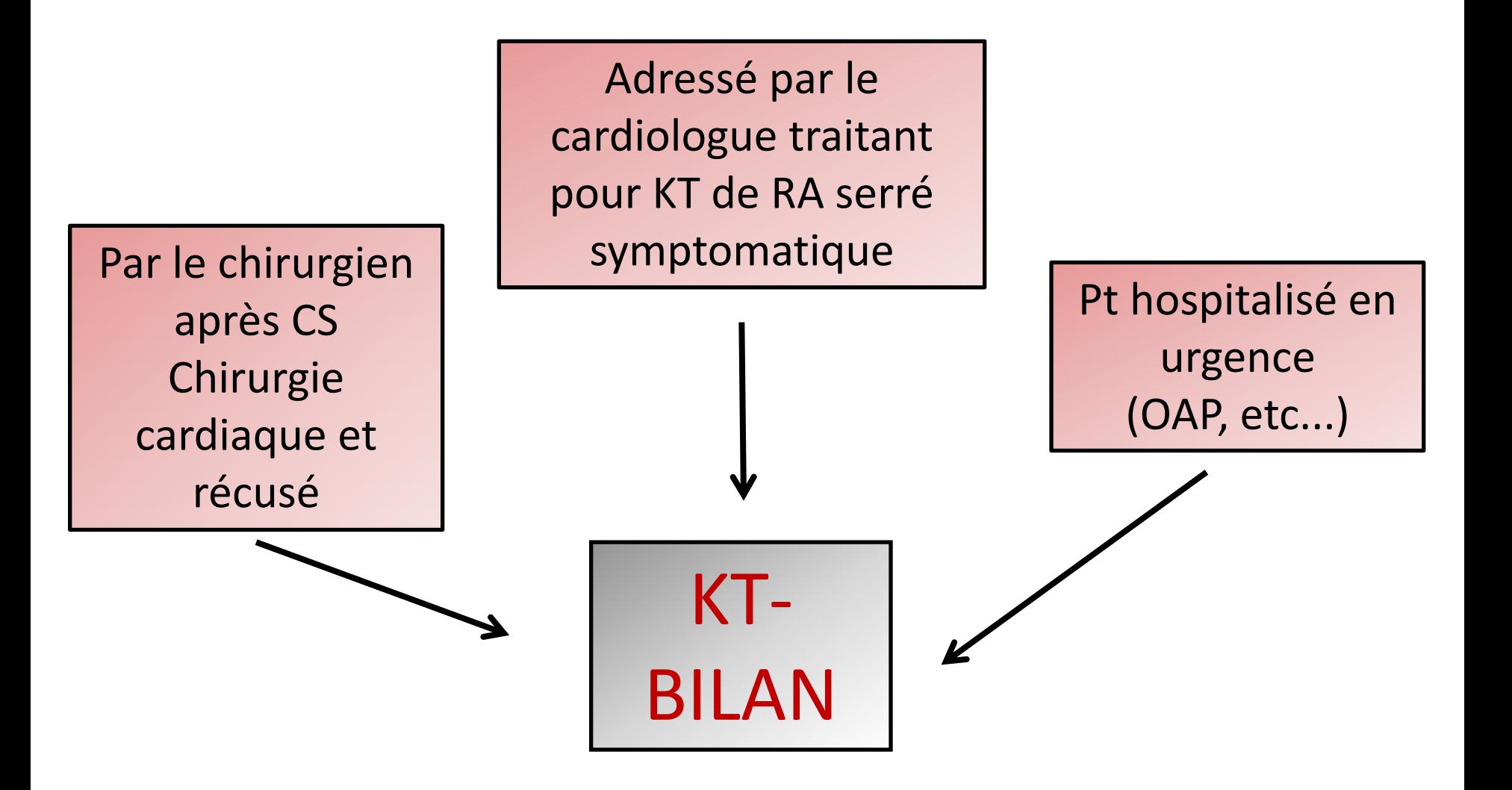

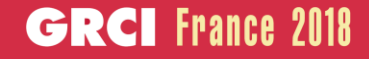

### Plusieurs chemins possibles

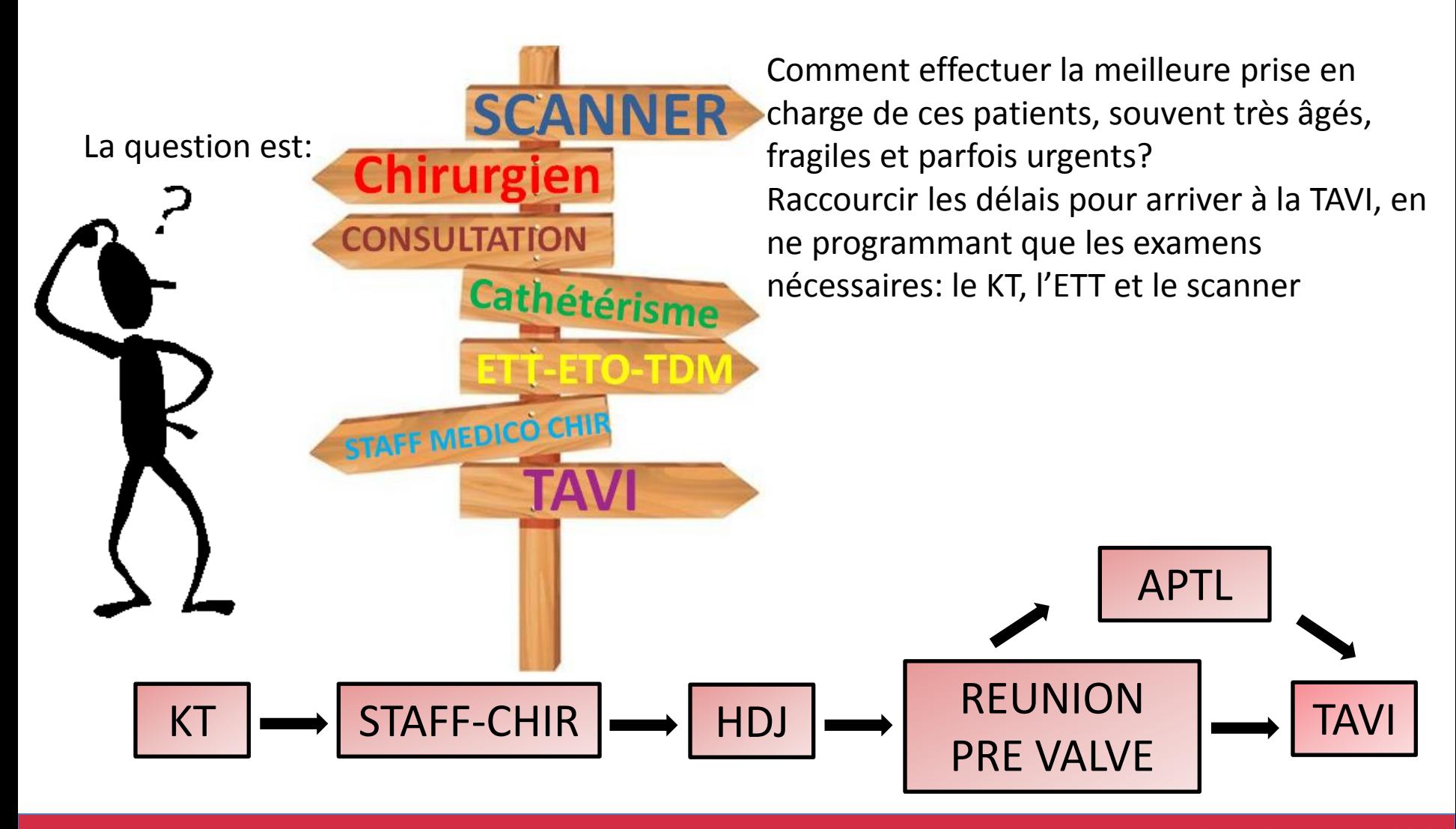

### 1ère étape : Le cathétérisme

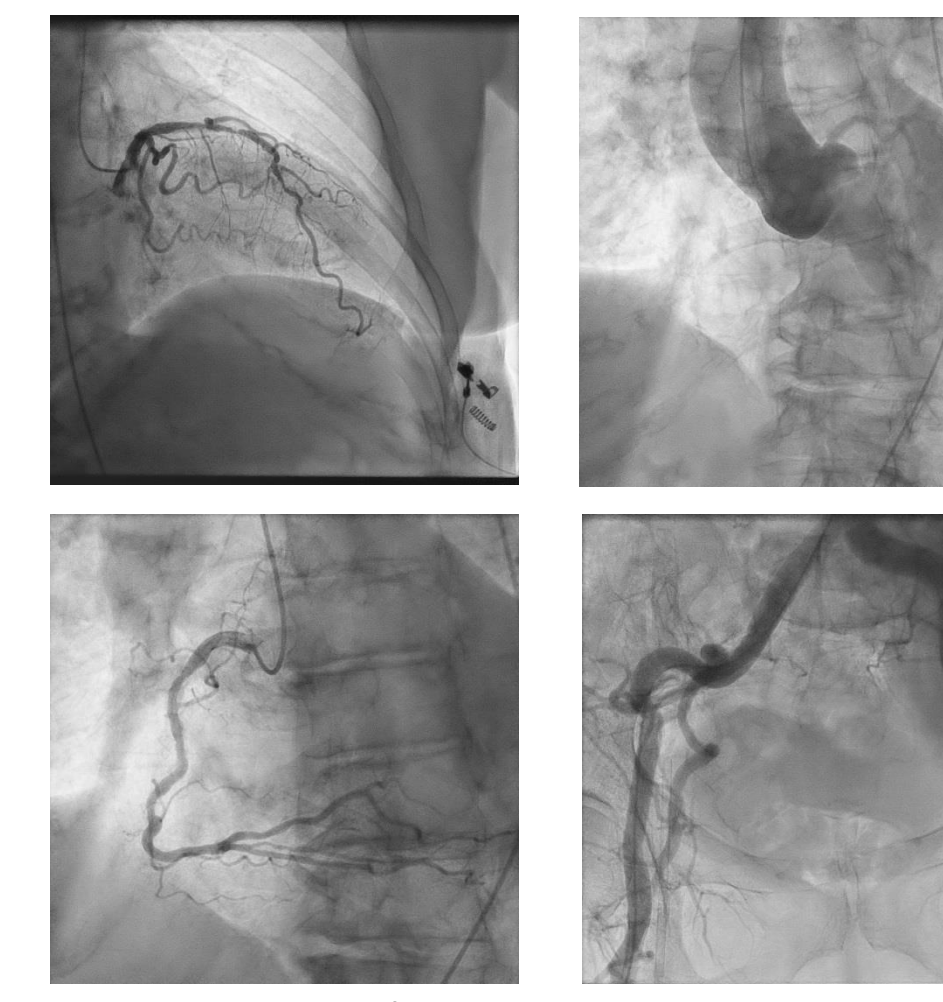

Coronarographie: Visualiser les lésions coronaires Angio sus sigmoidienne:

- -Aperçu de la taille de l'anneau
- -Présence de calcifications
- -Existence d'une fuite associée

Aortographie abdominale: 1 ère évaluation visuelle des axes ilio-fémoraux

### Staff médico-chirurgical : hebdomadaire

- A lieu tous les mercredis
- Il est obligatoire
- Seuls les patients récusés d'une chirurgie classique pourront bénéficier d'un TAVI
- A la suite de ce staff, je récupère la liste des patients à programmer

### Rôle de la coordinatrice TAVI

#### **Un rôle essentiel pour organiser de façon optimale tous les examens**

- Lien entre les différents acteurs et services concernés:
	- Patient L'écho
	- Famille Le scanner
	- Interne L'HDJ
	-
	- Cardiologue  **Structure de soins**
	- Chirurgien L'équipe d'hémodialyse etc...
- Organiser au mieux les examens, du début de la prise en charge jusqu'à la TAVI.
- $\triangleright$  A ma disposition : téléphone dédié
- $\triangleright$  (numéro largement diffusé, noté sur les différents courriers et donné aux patients)

### Bilan pré TAVI : Utilité de l'HDJ

 Nous avons 5 créneaux d'HDJ réservés par semaine, avec échographie et scanner, dédiés, pour les pré TAVI.

- 3 le mercredi et 2 le vendredi
- Arrivée à jeun à 11h et départ à 16h après un plateau repas

**E** L'HDJ permet de grouper les examens suivants:

- 1) Echographie transthoracique
- 2) Consultation avec un cardiologue:
	- Déroulement de l'intervention
	- Bénéfices attendus et Risques potentiels
	- Feuille de consentement +/- pré-inclusion à un protocole
	- Anticipation de la modalité de sortie ( <72h après TAVI )
	- +/- Avis gériatrique (UMG)

i

3) - Scanner (créneaux dédiés) pour l'étude de la faisabilité du TAVI

## Utilisation d'une fiche outil

Pour réserver les rendez-vous: un seul mail, adressé à l'HDJ, à l'échographie, au scanner

**JANVIER** Echo **Scanner Nom** 11H30 13H30 Mercredi 11H30  $3/1$ 13H55 14H20 11H30 Vendredi 13h30  $5/1$ 11H30 13h55 Mercredi 11H30 13H30  $10/1$ 11H30 13H55 14H20 Vendredi 11H30 13h30  $12/1$ 11H30 13h55

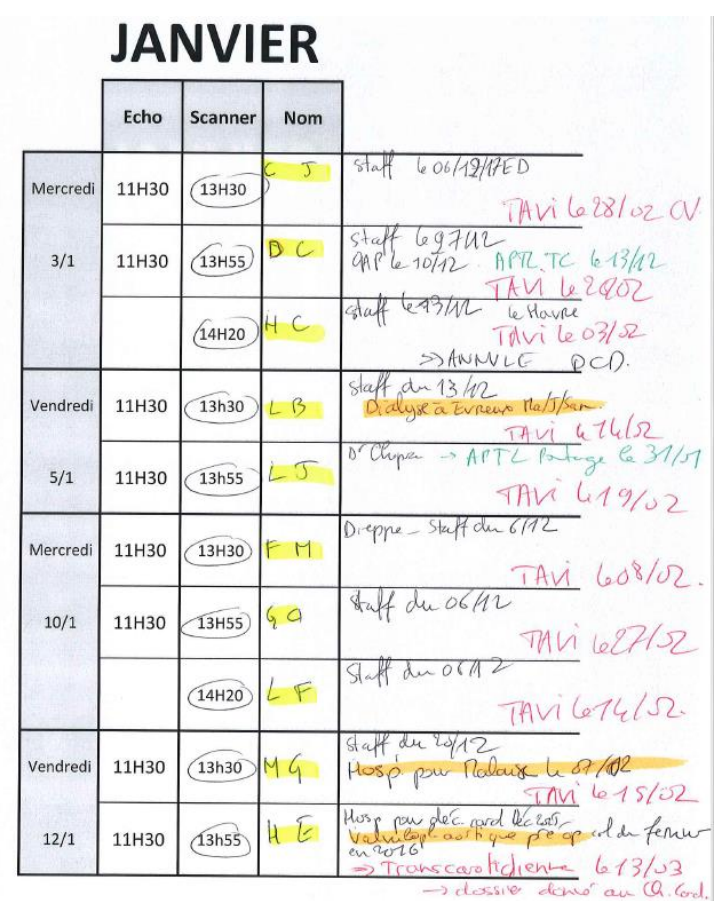

Fiche permettant de connaître les créneaux d'HDJ disponibles

et d'avoir une vision globale de l'avancement du dossier

### IMPORTANT

- **J'appelle systématiquement les patients pour leur proposer la date de l'HDJ , leur expliquer son déroulement, répondre à toutes leurs questions ainsi qu'à leur famille éventuellement**
	- **Il est essentiel de garder le contact avec les patients, d'être à leur écoute, de les informer, afin de les accompagner au mieux dans les différentes étapes.**
	- **Ils connaissent le numéro de téléphone et n'hésitent pas à appeler s'ils ont des doutes ou des inquiétudes**

### **De cette façon, très peu de patients ne viennent pas à leur rendez-vous**

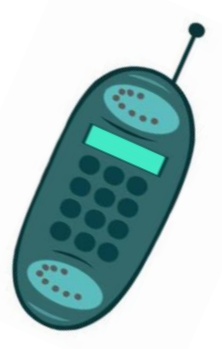

### Après récupération des résultats

### **FICHE OUTIL A REMPLIR: résumé des données du patient**

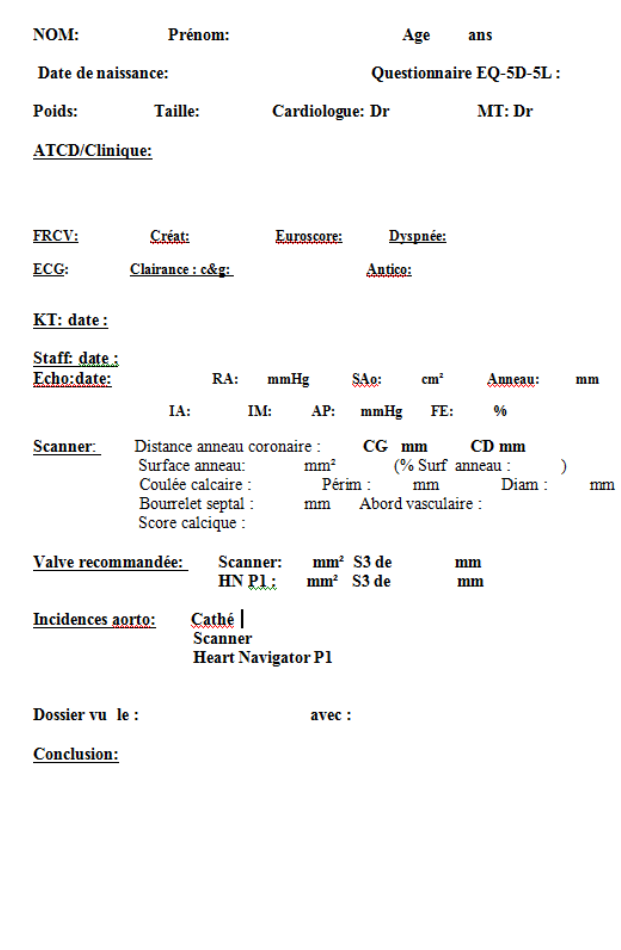

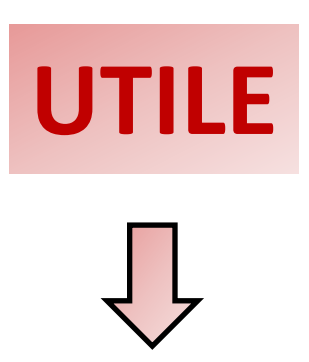

- Pour la réunion pré valve
- Pour l'équipe du KT avant et pendant l'implantation
- Pour remplir le registre France-TAVI

### Réunion « pré valve »

### **En présence d'1 ou 2 cardiologues et de la coordinatrice**

**Décision TAVI validée au vu du bilan HDJ Choix de la voie d'abord Choix de la taille de la prothèse Compte-rendu manuscrit**

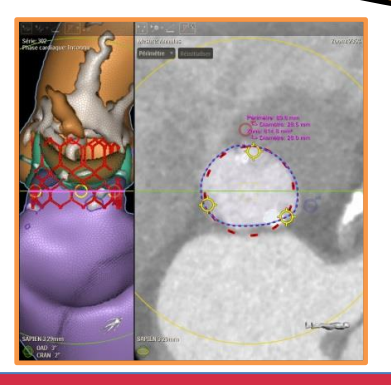

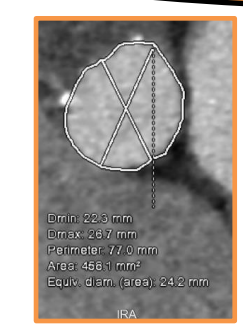

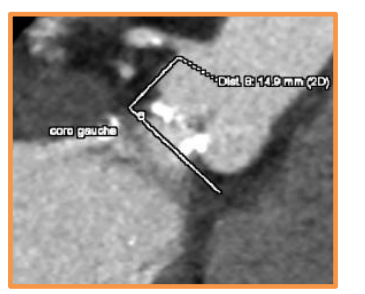

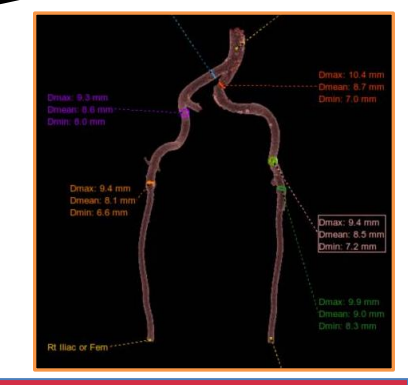

### Fiche TAVI remplie

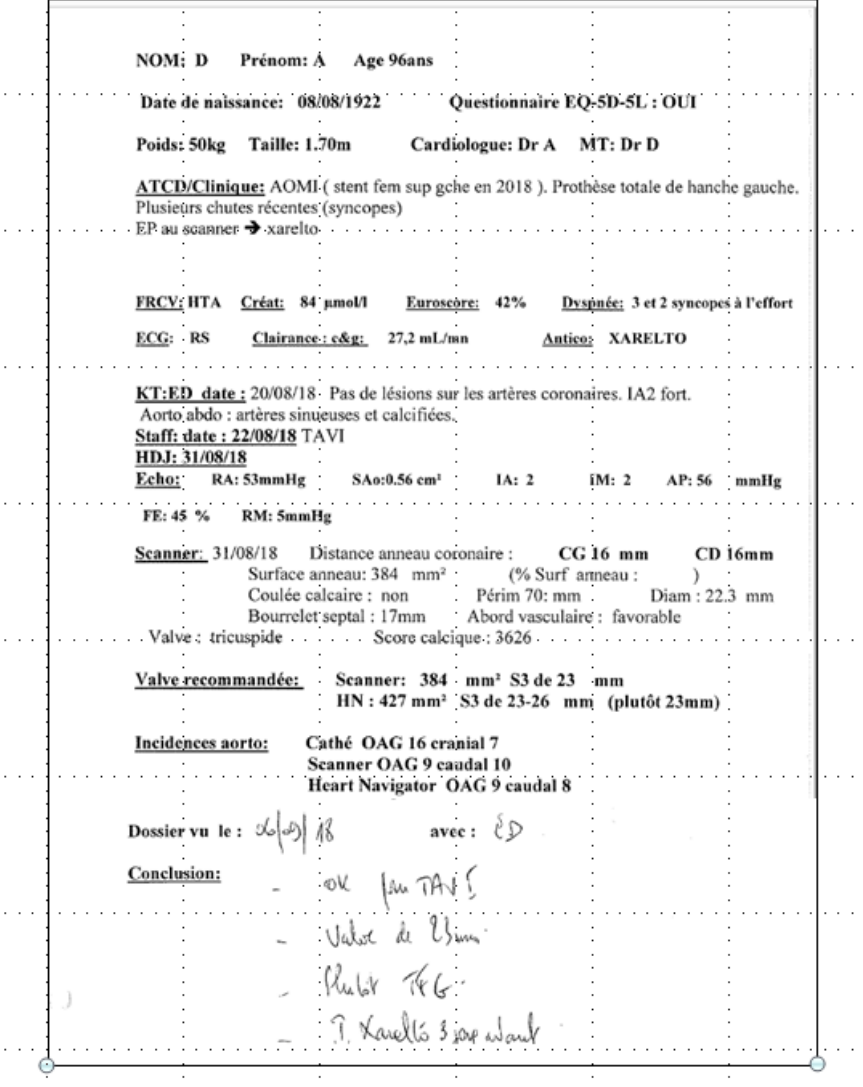

### Programmation TAVI

- Date procédure (secrétaire du KT)  $\blacktriangleright$  Echo post-TAVI à J1 – J2
- Patient appelé, informé et convoqué
- AVK/AOD à interrompre si nécessaire

### Mon rôle en pratique

- $\triangleright$  Organisation des bilans pré-TAVI
- Collecte des résultats des examens effectués
- $\triangleright$  Préparation des dossiers en vue de la réunion pré valve
- $\triangleright$  « Fiche TAVI » individuelle par patient
- $\triangleright$  Convocation des patients
- Centralisation des dossiers des patients jusqu'à la procédure
- Inclusion des patients (Registre France-TAVI) après la TAVI

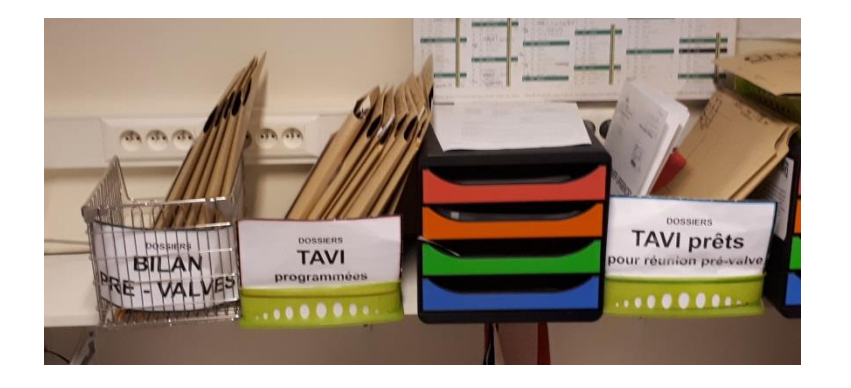

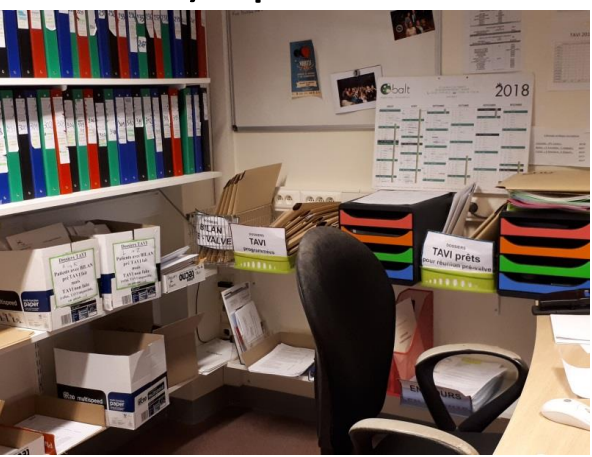

### Procédure « minimaliste » en salle de KT

Procédure simplifiée Anesthésie locale Approche percutanée Prostar Pas de voie centrale SEES retirée au KT

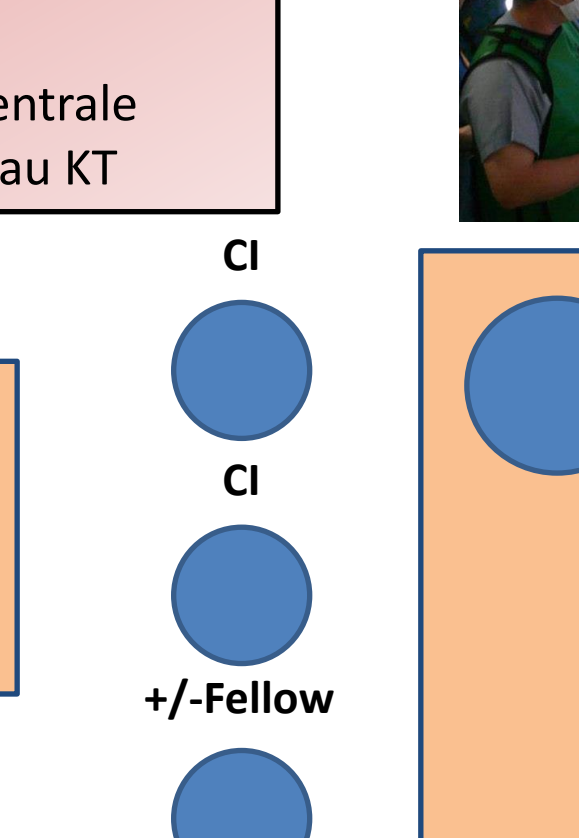

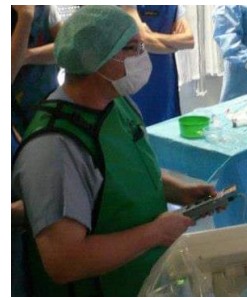

### **Infirmier : Pacing Infirmier : CRIMPING**

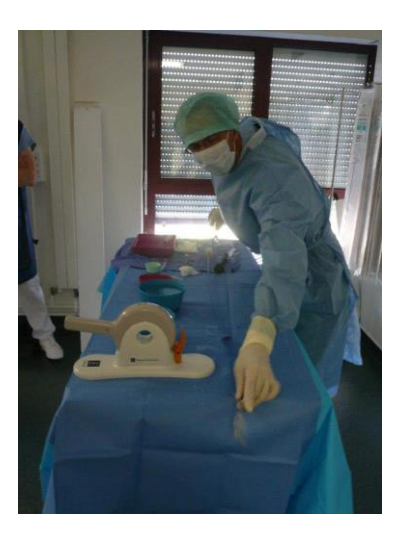

**Immédiatement disponible:**  *Anesthésiste Echographiste Chirurgien cardiaque*

### Hospitalisation

- 24h aux SI: *monitoring ECG*
- Hospitalisation courte
- Suivi Echo à 1 mois programmé dès la fin de la TAVI
- $\triangleright$  Suivi avec cardiologue traitant

### Conclusion

- La TAVI est une technique proposée à des patients âgés souvent fragiles
- La TAVI demande une organisation et une structuration de la filière
- Le délai moyen entre le KT et la TAVI est de 2 mois ½ au CHU de Rouen
- Une procédure « minimaliste » est réalisable et sûre chez des patients sélectionnés
- Le coordinateur dédié occupe une place majeure

### Un parcours semé d'embûches

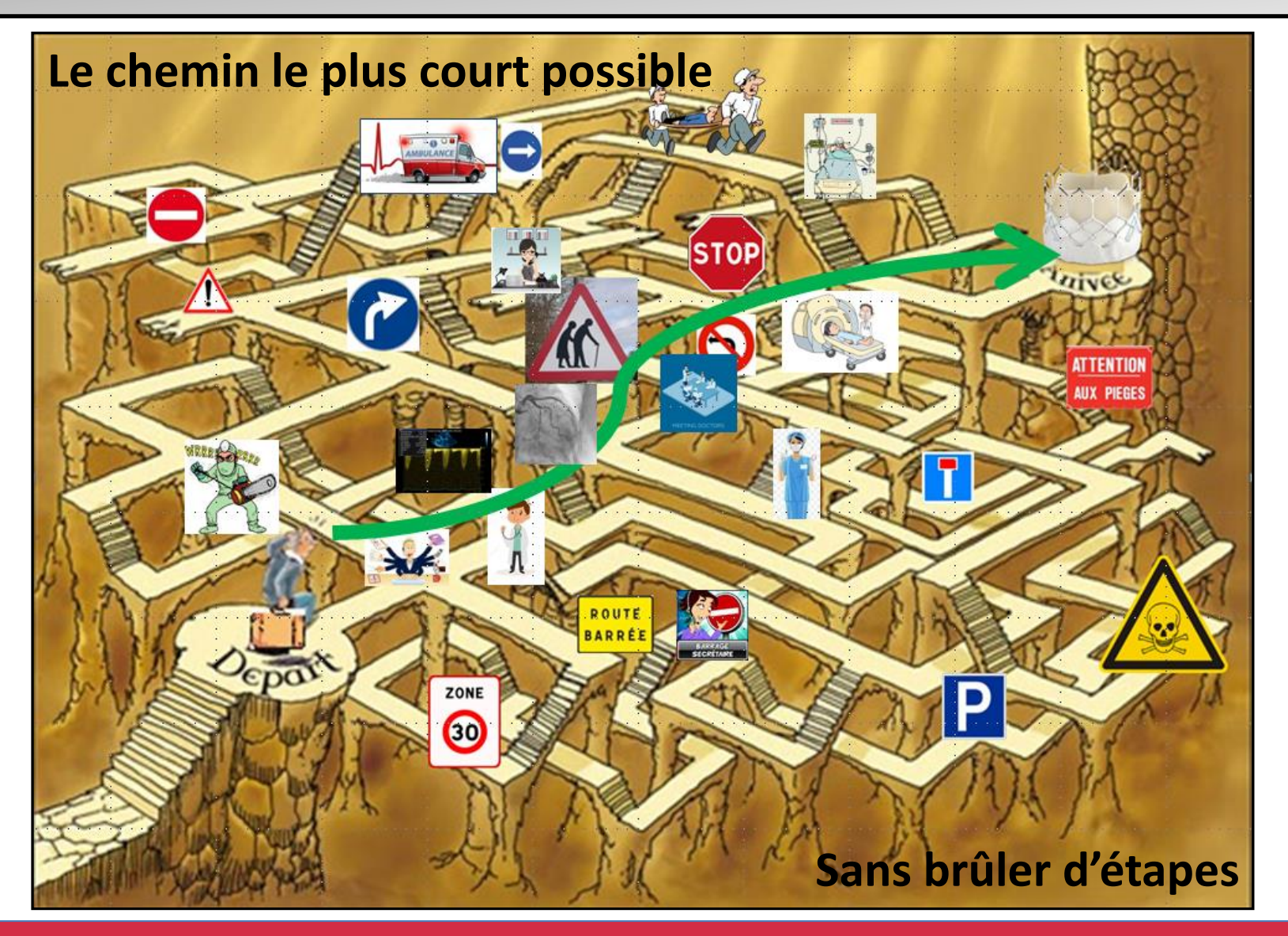

Touet Mélanie Infirmière de recherche clinique Cardiologie Chu de Rouen

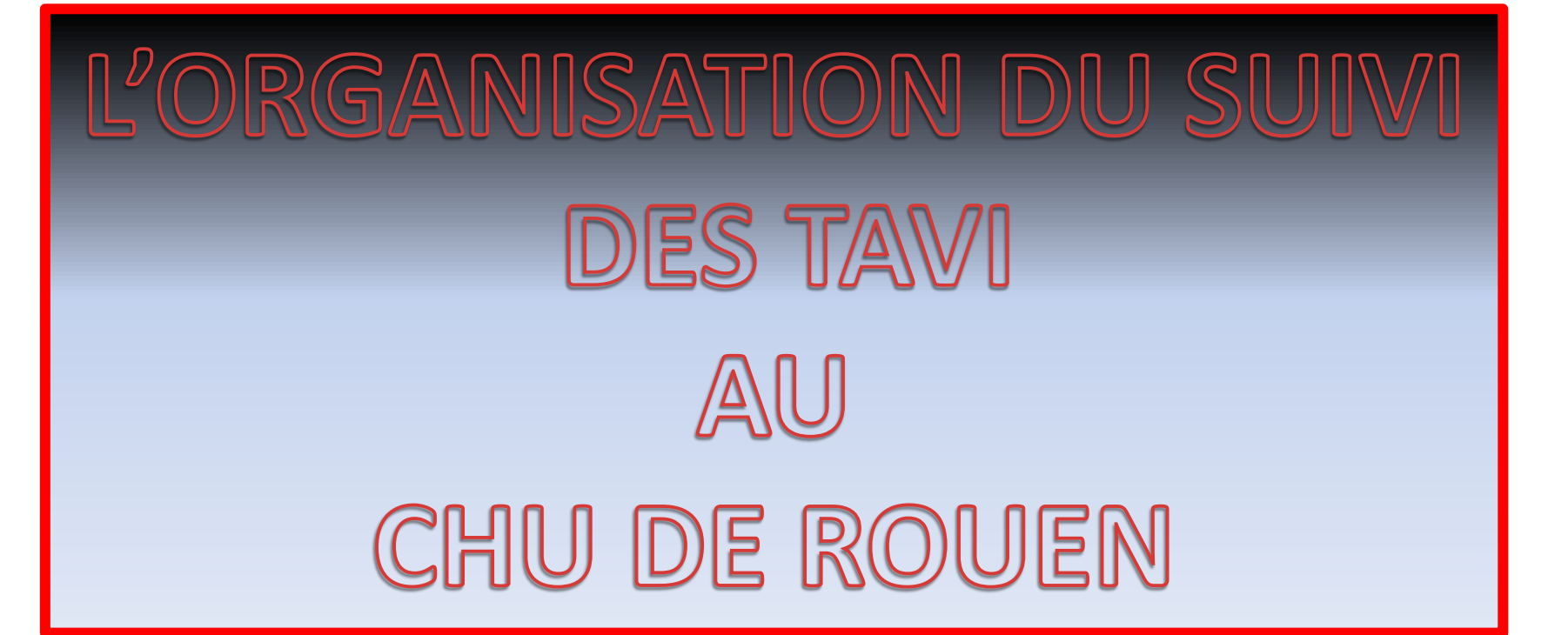

# PLAN

- 1. Les objectifs.
- 2. Les chiffres au 10 octobre 2018.
- 3. Qu'y a t'il derrière le terme « suivi des TAVI » ?
- 4. Les différents types de suivi.
- 5. Comment tout programmer et tout centraliser ?
- 6. Notre méthode au CHU de Rouen et ses limites .
- 7. Rappel sur la législation .

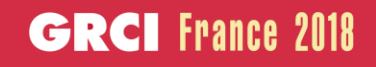

### Les objectifs d'une telle organisation

- 1. Permet le remplissage du registre France TAVI et de notre base de données propre au service.
- 2. Sert de support aux différentes statistiques, publications, thèses …
- 3. Permet d'améliorer au maximum l'exhaustivité des suivis et des données.
- 4. Permet de repérer plus facilement des complications précoces.

**Nos deux objectifs principaux sont la qualité du suivi pour les patients et la qualité du recueil des données**

### CHIFFRES AU 10 OCTOBRE 2018

BASE DE DONNEES DU SERVICE:

1580 patients

**NOMBRE DE PATIENTS ENCORE SUIVIS :** 

885 patients

- **CAUSES PATIENTS NON SUIVIS:**
- Les décès (pour environ 90-95 % )
- Les patients étrangers
- Les perdus de vue
- Les « oubliés »

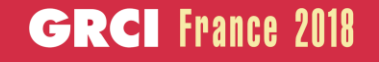

#### Le suivi des tavi en pratique c'est …

- Une échographie à 1 mois puis une fois par an avec les principaux items suivants:
- 1. Fraction d'éjection
- 2. Gradient moyen trans-prothétique
- 3. Surface aortique
- 4. Insuffisance aortique et mitrale
- 5. Pression artérielle pulmonaire

**Lors d'élévation inexpliquée des gradients , un scanner peut être programmé par le médecin à la recherche d'une thrombose de valve**.

- Recherche d'évènements indésirables depuis le dernier suivi
- Etat général du patient (ex : classification NYHA ou Angor)

### LES DIFFERENTS TYPES DE SUIVIS

- 1) Les suivis réalisés sur centre
- 2) Les suivis faits par les centres hospitaliers environnants
- 3) Les suivis faits par les cardiologues de ville
- 4) Les suivis téléphoniques avec le médecin traitant
- 5) Les suivis téléphoniques avec le patient ou sa famille
- 6) Les recherches de décès, internet ou demande acte de naissance auprès de l'état civil, à la recherche de la mention décès

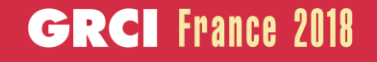

### Les suivis réalisés sur centre

 Ils s'adressent aux patients habitant à une distance raisonnable de notre établissement et qui acceptent de venir faire leur contrôle échographique au CHU tout en continuant à être suivis par leur cardiologue de ville.

 c'est le type de suivi le plus simple pour récupérer des données échographiques spécifiques.

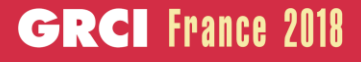

### Organisation de nos suivis

Tous les RDV d'échographie de contrôle sont prévus environ 2 mois à l'avance

- 1) Programmation du rendez-vous
- 2) Envoi de la convocation aux patients

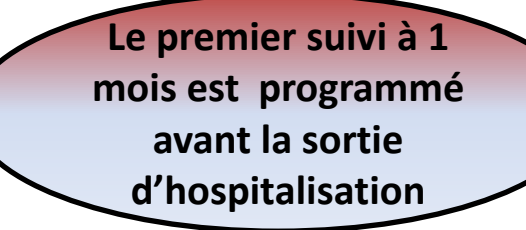

- 3) Récupérer résultat d'échographie + recherche d'évènements indésirables à type d'hospitalisations au CHU de Rouen.
- 4) Entrée des données dans registre France Tavi et base de données.
- 5) Envoi d'un double du compte rendu d'échographie au cardiologue traitant.
- 6) Vérifier avec la liste des patients à la recherche de patients non venus.

Jusque là c'est simple !!

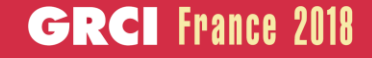

#### Et pour les « non venus »

#### **On ouvre le bureau des investigations:**

- **1. On recherche une éventuelle hospitalisation dans le système informatique de l'hôpital.**
- **2. On tape décès + nom et prénom du patient sur la barre de recherche de notre ordinateur et on peut éventuellement obtenir des informations si la famille a fait une déclaration d'avis de décès ou d'obsèques sur internet.**
- **3. Appel du médecin traitant pour date de la dernière visite ou éventuelle notion de décès.**
- **4. Envoi demande acte de naissance à la mairie de naissance à la recherche d'une mention de décès.**
- **5. En dernier recours appel de la famille ou du patient lui-même.**

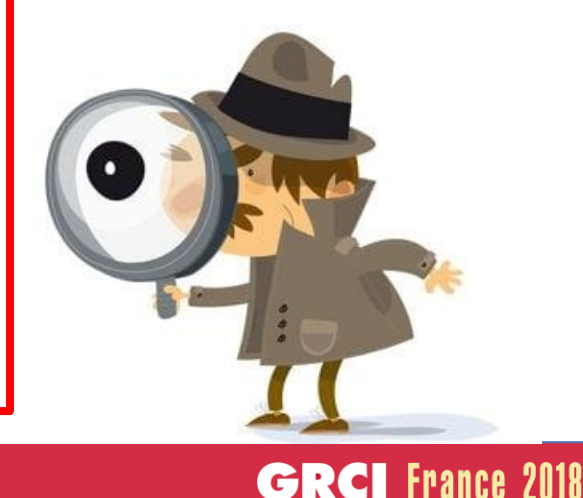

### les suivis extérieurs :

Les suivis réalisés par les centres hospitaliers environnants:

Dans notre cas il s'agit d'un partenariat avec l'hôpital du Havre et de Dieppe. Cela permet aux patients d'être suivis au plus près de chez eux et d'avoir tout de même une centralisation des suivis.

#### Les suivis réalisés par les cardiologues de ville :

Ils s'adressent plus spécifiquement aux patients demeurant assez loin de notre centre.

Un partenariat a également été organisé avec deux cardiologues.

Cela peut être également un choix du patient de se faire suivre par son cardiologue habituel (à nous de les repérer pour récupérer les suivis).

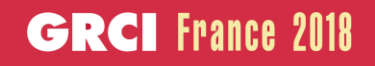

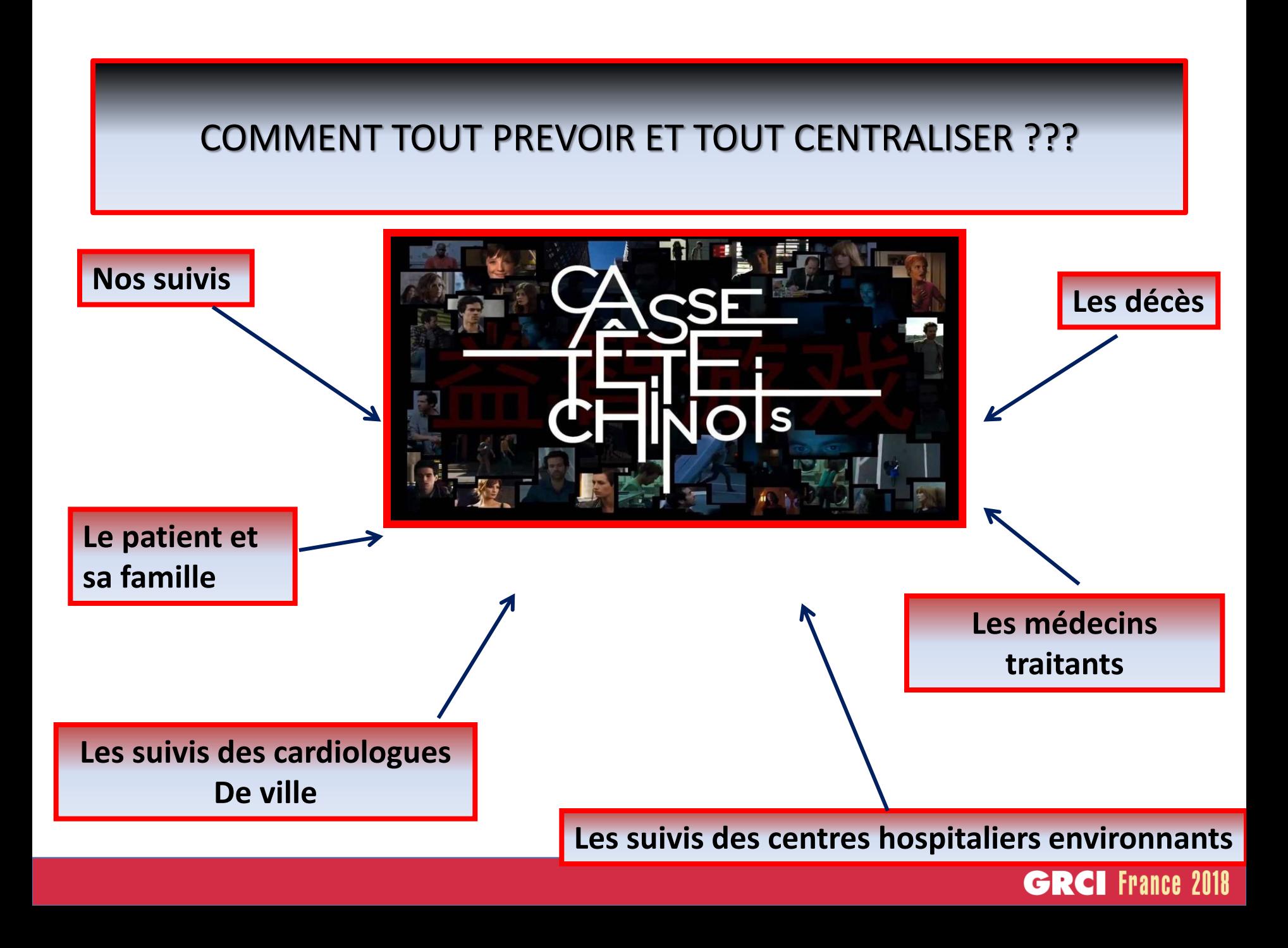

### NOTRE SAUVEUR AU CHU DE ROUEN

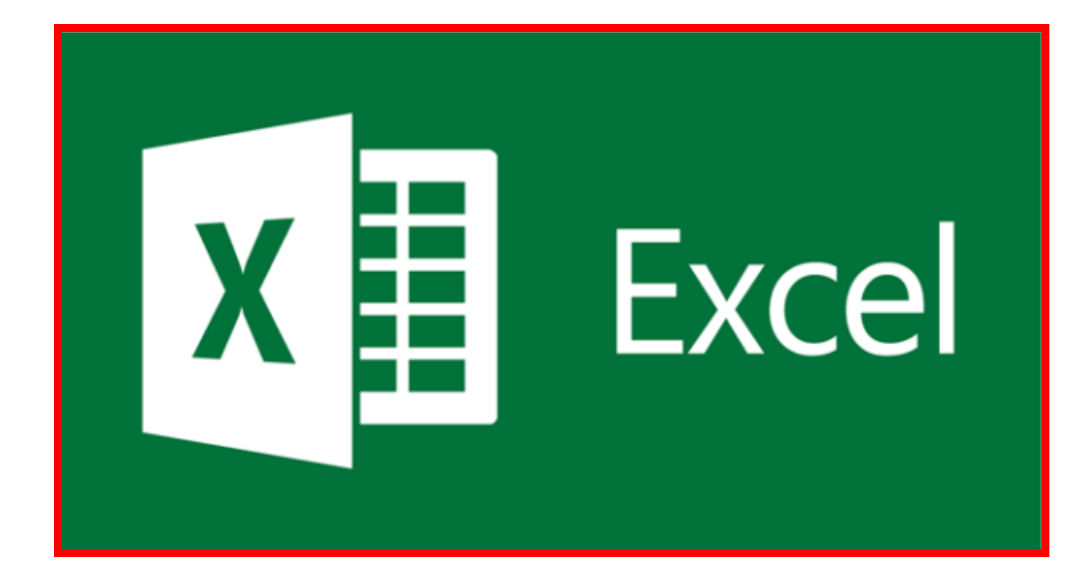

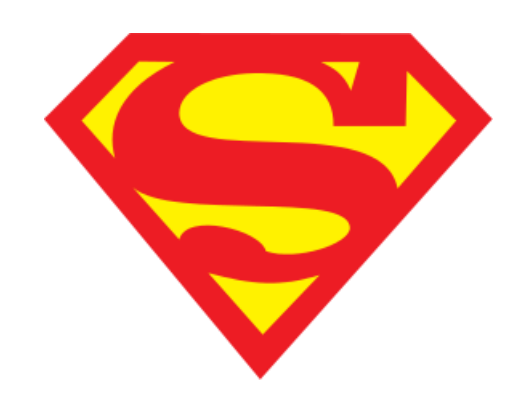

### Pour le CHU de Rouen

Nous avons 4 tableaux Excel différents :

- 1) Un pour tous les patients vivants implantés.
- 2) Un second pour les patients suivis à l'hôpital du Havre.
- 3) Un troisième pour les patients suivis à l'hôpital de Dieppe.
- 4) Et un dernier dédié aux suivis faits par les cardiologues de ville.

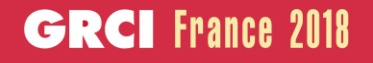

### Composition des tableaux

Ils sont composé de 12 feuilles correspondants aux 12 mois de l'année . Chaque patient est entré selon sa date d'implantation

Ils sont tous présentés sur le même modèle avec 7 colonnes :

- 1) Identité du patient
- 2) Date de naissance
- 3) Date d'implantation
- 4) Taille de la valve
- 5) Nom du cardiologue traitant
- 6) Autres (pour spécifier par exemple si souhait du patient d'un suivi téléphonique uniquement, ou l'adresse du patient qui permettra de les convoquer à une heure compatible avec leur localisation )

### les tableaux des suivis réalisés hors CHU

- 1) Ils sont envoyés tous les 6 mois pour rappeler les échéances.
- 2) L'idéal est d'avoir un correspondant avec téléphone et adresse mail pour envoyer et surtout récupérer plus facilement les suivis.

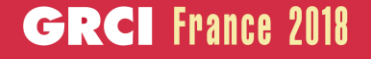

### Et enfin…….. La touche finale ……

Ne surtout pas oublier de mettre à jour les tableaux excel pour éviter la maladresse de reconvoquer des patients décédés.

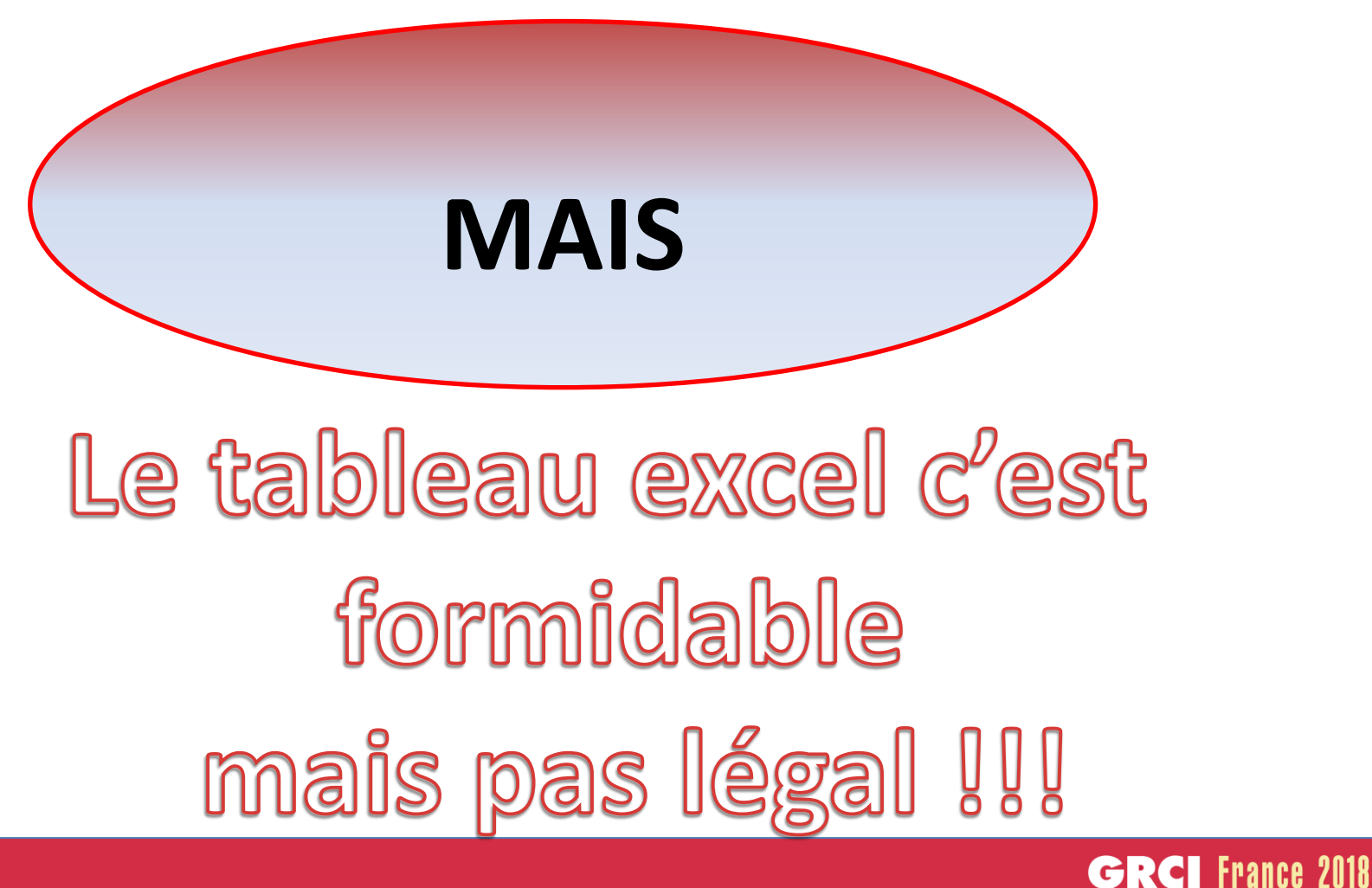

#### Nous sommes juste …

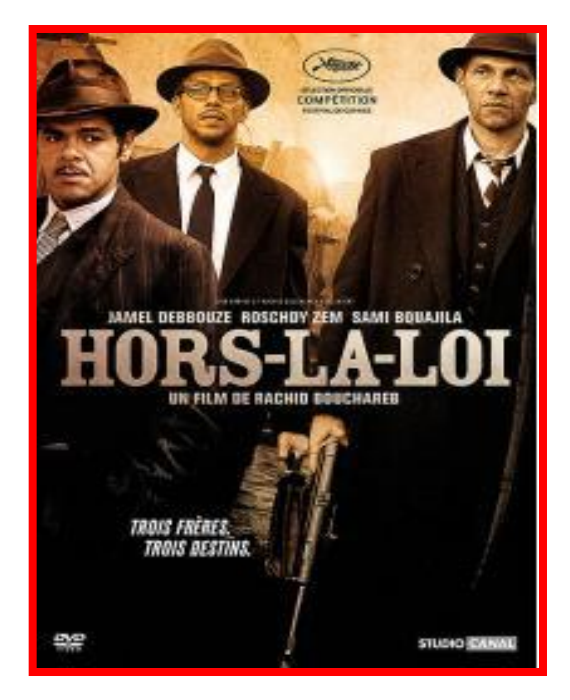

**Ou plus exactement, nous sommes : « CNIL non compliant » Enfin pour l'instant !**

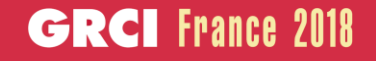

### Pourquoi ??

- 1) Parce qu'il est interdit de faire un listing de patients sans une déclaration au préalable à la CNIL
- 2) Parce que l'échange de données non anonymisé est formellement interdit

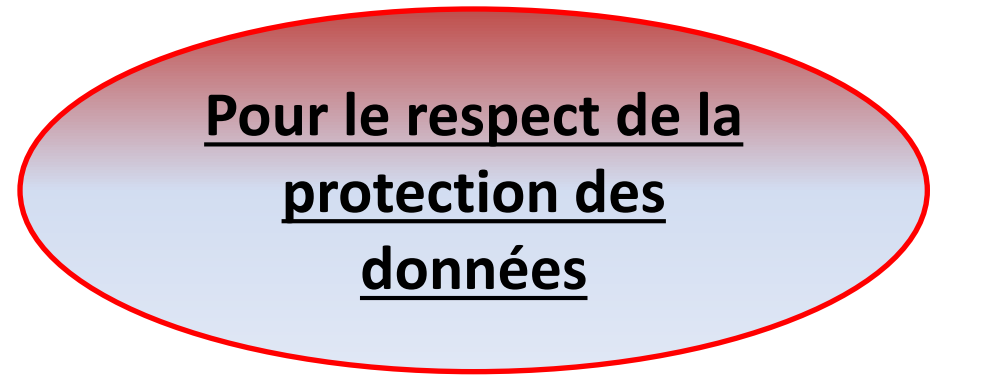

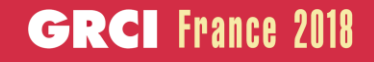

### Comment se mettre en conformité ???

- 1) Changement de notre base de données avec le projet d'achat d'une nouvelle, sécurisée, commune à la cardiologie, déclarée à la CNIL, détaillée de façon à ce qu'elle puisse remplacer les différentes fonctionnalités des tableaux.
- 2) Veiller à ce que les échanges de données soient faits de manière sécurisée, par exemple avec l'envoi de pièce jointe zippée avec un mot de passe.
- 3) S'informer régulièrement de la législation.

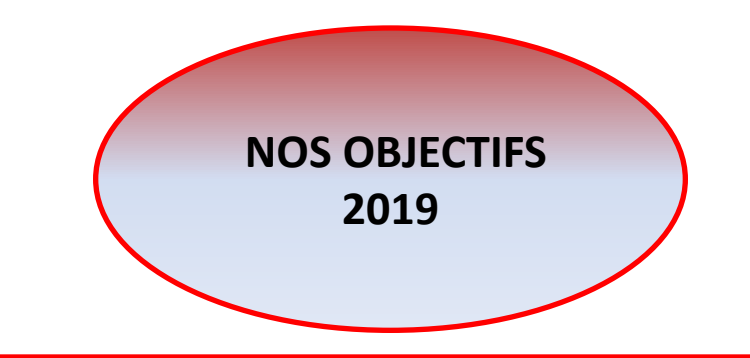

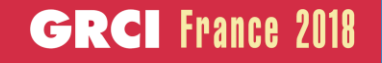

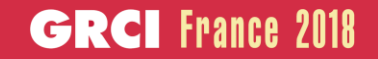

# Merci beaucoup pour votre attention